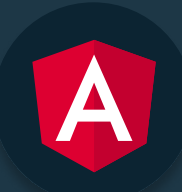

# Standalone Components **CHEATSHEET**

Alain Chautard |  $\bigcirc$  @AlainChautard

Since Angular 14, Angular developers can write components, pipes, and directives that do not belong to any specific modules. Those are called standalone features. We will refer to them as standalone components throughout this document, but remember that those can also be standalone pipes and standalone directives.

## 1. How to create a standalone feature with the Angular CLI?

ng generate component MyComponentName --standalone

It also works with ng generate pipe and ng generate directive.

## 2. How to turn an existing component into a standalone component?

Use the standalone: true decorator option, then remove your component class from its current module:

```
@ Component { (
selector: 'app-hello',
standalone: true.
template: '...'
 )}

export class HelloComponent
```
## 3. How to add template dependencies to a standalone component?

If your component has template dependencies (pipes, directives, or other components), you can import those using their module or individually if they are standalone components using the *imports* array:

```
@ Component { (
selector: 'my-app',
standalone: true,
imports: [CommonModule, HelloComponent],
  template: 
 )}

export class HelloComponent
 	<h1 *ngIf="name">Hello from {{name}}!</h1>

 <app-hello></app-hello>

\sim 10^8
```
#### 4. How to bootstrap an entire application with standalone components?

Use the bootstrapApplication function (from @angular/platform-browser) and pass the application root standalone component as a parameter:

```
bootstrapApplication(App);
```
## 5. How to configure dependency injection for standalone components?

Use the array of providers in your standalone component decorator:

```
@ Component { (
selector: 'my-app',
standalone: true,
imports: [CommonModule, HelloComponent],
providers: [{provide: UserService}].
```
If you run a module less application with a standalone component, you can also configure your providers when calling the **bootstrapApplication** function:

```
bootstrapApplication(App. {providers: [{provide:
UserService}<sup>[1</sup>});
```
#### 6. How to include services from existing modules?

If you need to use the providers config from existing modules with your standalone components, you can use the importProvidersFrom function (from @angular/ core):

```
 providers: [

importProvidersFrom(AdminModule, CommonModule)
  ]
```
#### 7. How to use standalone components with the Angular router?

When bootstrapping a standalone component, you can also use a module-less approach to your routing config using the **provideRouter** function (from @angular/router):

```
const appRoutes: Routes = [
];

bootstrapApplication(Appp, {
providers: [provideRouter(appRoutes)]
});
// Routes go here
```
#### 8. How to use lazy-loading with standalone components?

You can lazy-load a standalone component using the **loadComponent** option in your route config:

```
{

path: 'test',
loadComponent: () => import("src/app/hello/hello.component")
\therefore then (c => c.HelloComponent)
}
```
If your standalone component is the default export of its source file (export default class HelloComponent), then the above syntax can be simplified into:

```
{ 

path: 'test',
loadComponent: () => import("src/app/hello/hello.component")
}
```
## 9. How to use lazy-loading with multiple standalone components at once?

You can create a route file without any **RouterModule** using this approach, which only works if all routed components are standalone components;

```
// In the main route config:
export const ROUTES: Route[] = [{path: 'app', loadChildren: () => import('./routes')
. then (mod => mod. ALL_ROUTES) }
];
// ...
```

```
// In ./routes.ts
1/ ...
export const ALL_ROUTES: Route[] = [
{path: 'hello', component: HelloComponent},
{path: '', component: AppComponent},
]
```
## 10. How to provide scoped services for a given route?

You can add an array of **providers** to add providers that are scoped services for that specific route and all child components under it:

```
{

path: 'test',
providers: [UserService],
 children: [

{path: 'hello', component: HelloComponent},
{path: 'admin', component: AdminComponent},
\blacksquare},
```
## 11. How to support both standalone components and modules at the same time?

If you're a library author, you can give the option to access your components as standalone or as part of a module. All you have to do is use the standalone: true option in your components' decorator and then make your components part of the module that exports your feature:

```
@NgModule({
imports: [HelloComponent, AdminComponent],
exports: [HelloComponent, AdminComponent],
})

export class HelloModule {}
```
Such components can be imported in two different ways as dependencies:

- By importing HelloModule
- By importing HelloComponent or AdminComponent individually in their dependencies